# <span id="page-0-0"></span>Compiler Construction  $\sim$  Flex  $\sim$

### Flex

- **Flex: Fast Lexical Analyzer generator**
- Initial release: 1987  $\bullet$
- Written in C by Vern Paxson
- Generates lexical analyzers
- GNU version of Lex (written by Mike Lesk and Eric Schmidt in 1975 BellLabs)

#### Disclaimer

TC now uses [RE/Flex](https://www.genivia.com/doc/reflex/html/) as its lexer generator. This enables more features than Flex and generates higher quality code, but is nonetheless very similar (especially since it is mostly compatible with Flex files).

### **Overview**

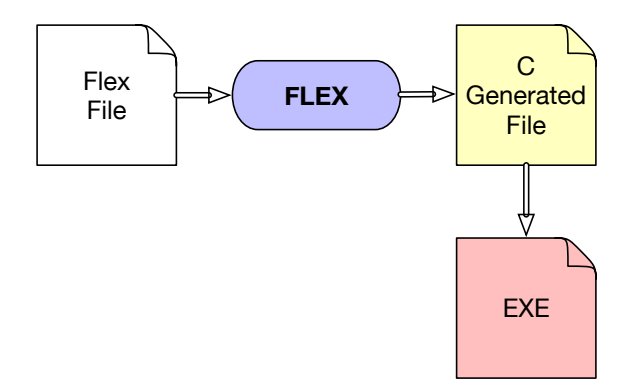

# Typical Flex file

```
\%[pre-code C (nec. def.)]
%}
[definitions and options]
%%
[rules]
%%
[post-code C (subprograms)]
```
### Flex file structure

- C declarations, prologue and custom code are copied to the lexer verbatim and can be used for auxiliary functions, global variables…
- Definitions can be used specify regex shorthands.
- Rules have the form pattern  $\{$  action  $\}$  where pattern is a regex and action is C/C++ code.

## First example

```
%%}
/* Only one input file */
%option noyywrap
num [0-9]+
%%
{num} { printf("NUMBER [%s]\n",
                yytext); }
" " " {}
. \{ printf("UNKNOWLEDN" \ [%s] \n
                yytext); }
%%
int main(void) {
 yylex();
  return 0;
}
```
#### Try it:

```
$ ls
tmp.lex
$ flex tmp.lex
$ gcc lex.yy.c
$ echo "1 == 1" | ./a.out
NUMBER [1]
UNKNOWN \lceil = \rceilUNKNOWN \lceil = \rceilNUMBER [1]
```
### Flex – details

- yytext the recognized text
- yyleng the size of the recognized text
- yylex starts the scanning
- yywrap called when the end of the text to analyze is encountered. Can be refined if needed.
- For each of matched regexps one can return and identifier (a token)

#### Flex – details

- yytext the recognized text
- yyleng the size of the recognized text
- yylex starts the scanning
- yywrap called when the end of the text to analyze is encountered. Can be refined if needed.
- For each of matched regexps one can return and identifier (a token)

Bison (the parser) will analyze this stream of tokens…

## Flex example – wc linux command

```
%{
#include <stdio.h>
static int chars = 0, lines = 0, words = 0;
%}
%%
\n\lambda { ++chars_; ++lines_; }
\lceil \wedge \backslash t \backslash n \rceil { chars_ += yyleng; ++words_; }
              \{ ++{\text{chars}}; \}%%
int yywrap () {
  printf ("%7d %7d %7d\n", lines, words, chars);
  return 1;
}
int main(){ yylex(); return 1; }
```
### Remarks

#### Rules order

#### Always start by the more specific rule!

#### Reentrency

Problems may occur when using simultaneously multiple instances of the lexer.

<span id="page-10-0"></span>Summary

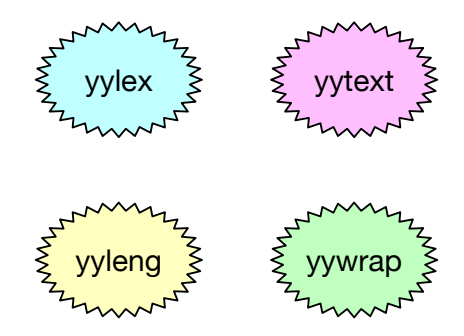